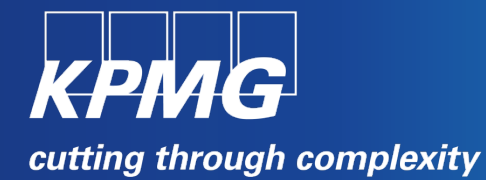

# **Methods for growing classification and regression trees**

Robert Meixner

19 December 2014

**Introduction Selected methods** ■ CART ■ Random forests

**Case study Areas of application**

### **Introduction**

#### **Classification and regression trees**

Classification and regression trees are predictive models based on the decision trees

 $\hat{v} = f(x)$ 

- The dependent variable  $y \in Y$  can be:
	- Categorical -> **classification trees**
	- Continuous -> **regression trees**
- The independent variables of vector  $x \in X$  can be both continuous and categorical

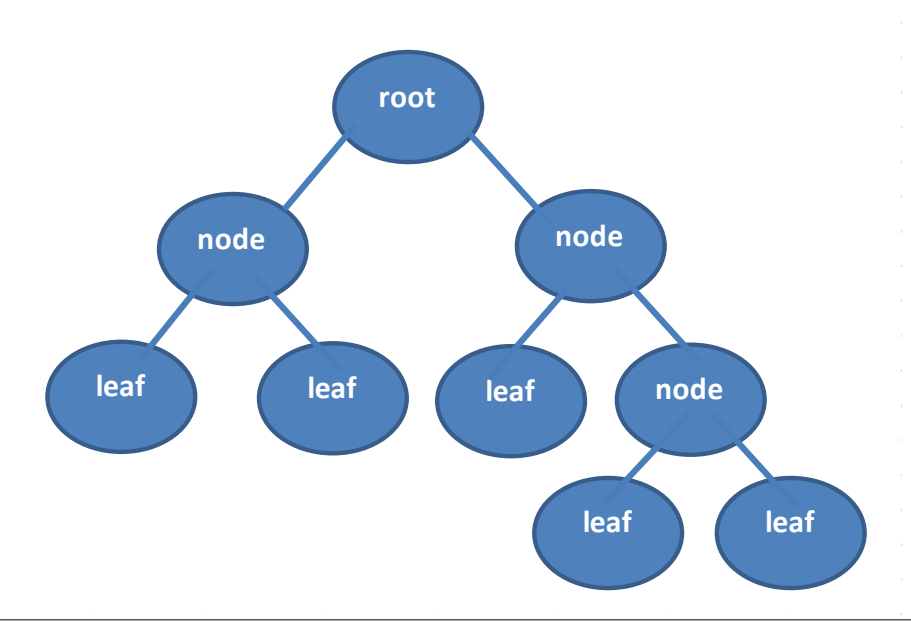

#### **Single tree algorithms**

- Roots of tree algorithms date to 1950s (automatic detection of interactions)
- Algorithms of today type developed in 1980s
- CART algorithm (Breiman at al [1], published in 1984)

#### **Multi tree algorithms**

- Multi tree algorithms developed in 1990s and later
- Examples of multi tree algorithms
	- Bagging
	- Random forest
	- Boosted trees

**Introduction Selected methods** ■ CART ■ Random forests **Case study Areas of application**

# **CART - introduction**

#### **CART algorithm**

- CART uses recursive partitioning of the space of independent variables
- The tree is grown based on the following inputs:
	- Training sample

$$
L {=} \{(\bm{x}_i, y_i), i {=} 1, \ldots, n\}
$$

- Splitting criterion
- Stopping criterion
- The tree root contains whole sample
- The sample contained in each node is split into two disjunctive sets
- The selected split is optimal for given node according to selected criteria
- The algorithm is repeated until the stopping criterion is satisfied

#### **The form of the split is given by:**

- Condition of type "*xi <c*", ∈ (−∞, ∞) for continuous variables
- List of classes " $x_i \in \{A_1, ..., A_k\}$  for categorical variables
- Each split depends only on one variable

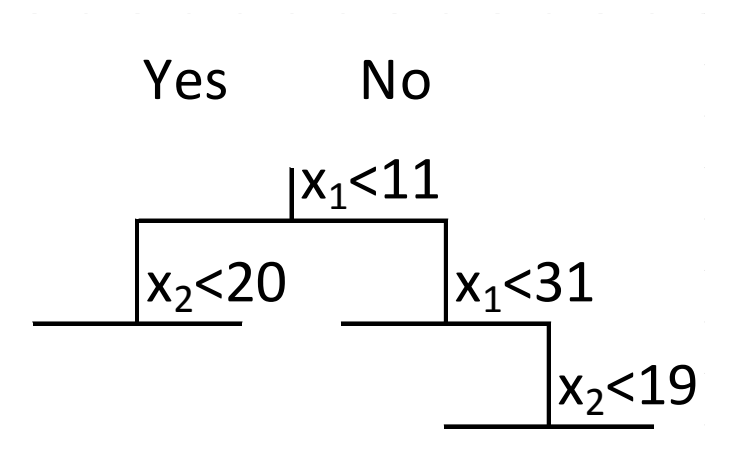

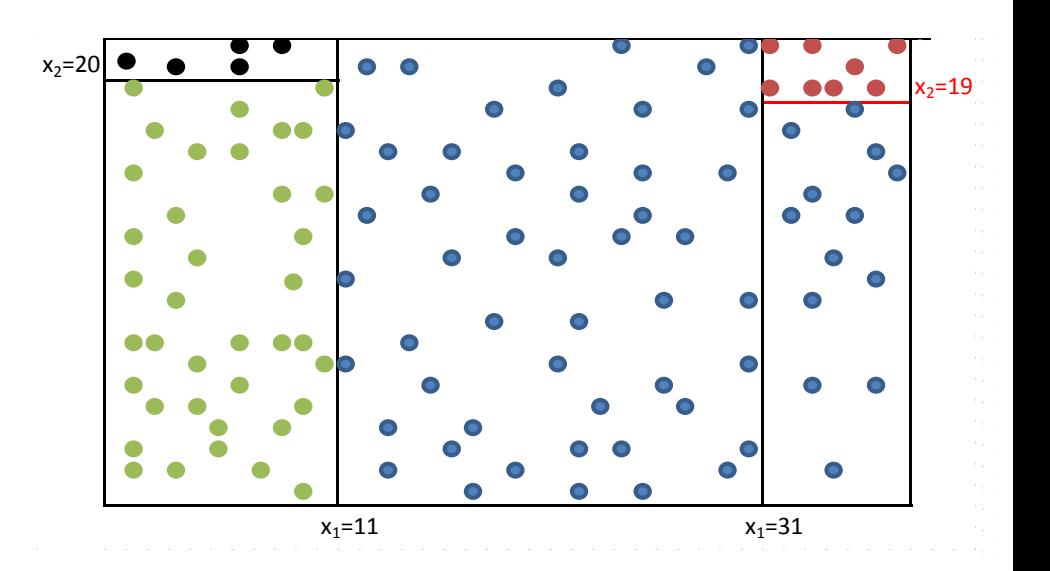

# **CART – splitting criterion**

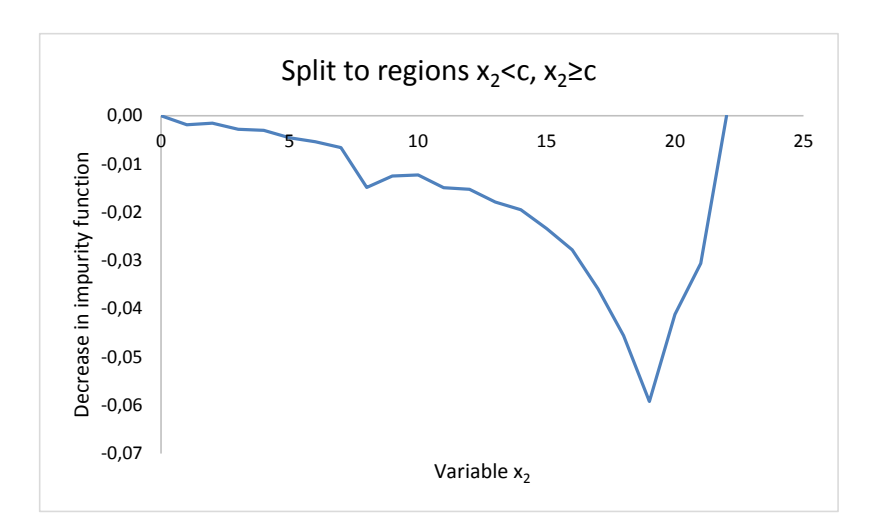

### **The decrease in impurity function has**  minimum for split to intervals  $x_1$ <11,  $x_1$  $\ge$ 11

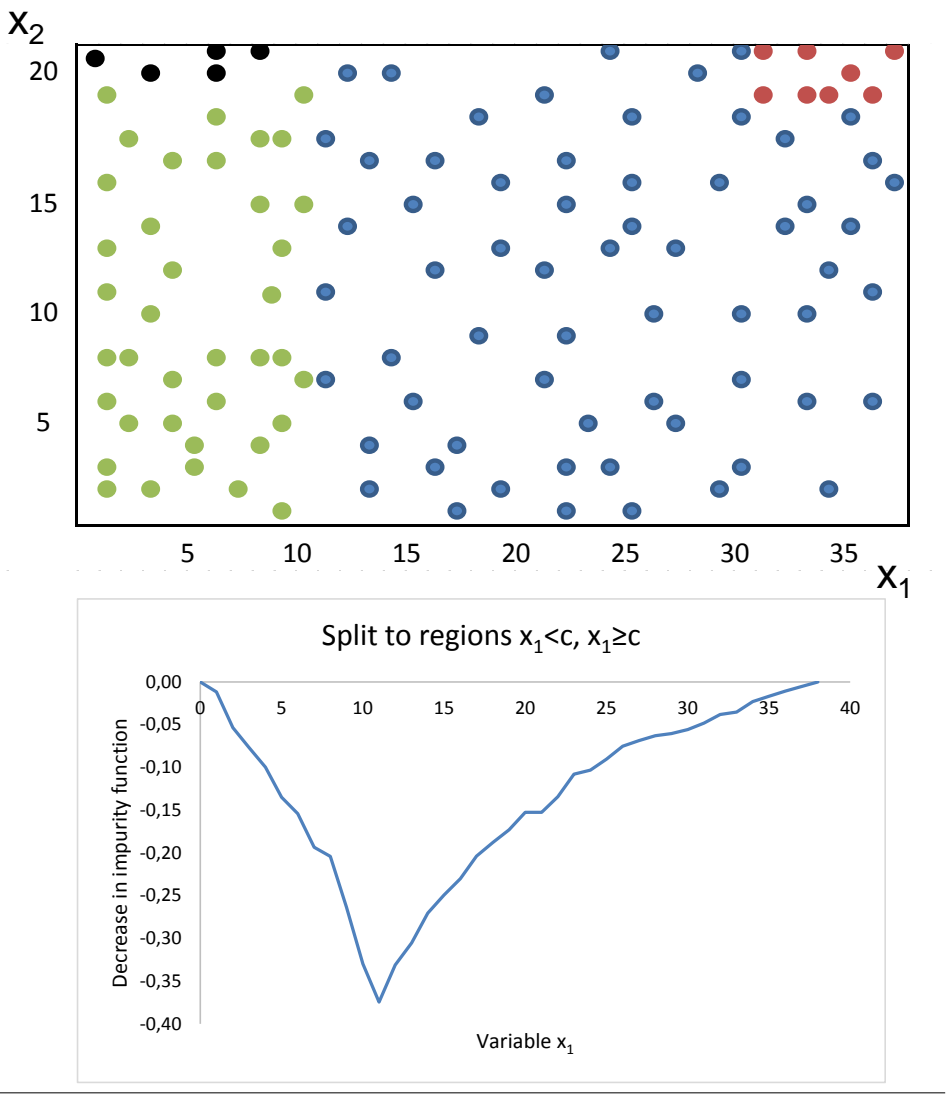

# **CART – splitting criterion**

#### **Information criteria used for classification trees**

- The homogeneity of data measured by "impurity function"
- The impurity function must comply with the following conditions:

*K*

- Symmetric function
- Maximum in point (*1/K*,…,*1/K*) (*K* classes of dependent variable)
- Minimum in points (1,…,0), …, (0,…,1)
- Examples of impurity functions:
	- $-$  Misclassification error *I*<sub>*M*</sub> = 1−max  $\hat{p}_{ik}$
	- Gini index
	- Cross entropy

$$
I_G = \sum_{k=1}^{K} \hat{p}_{ik} (1 - \hat{p}_{ik})
$$
\n
$$
I_E = -\sum_{k=1}^{K} \hat{p}_{ik} \log \hat{p}_{ik}
$$
\n
$$
\hat{p}_{ik} = \frac{1}{|t|} \sum_{x_i \in t \text{ is the positive}} \hat{p}_{ik}
$$
\ni.e. it is the function to be the function  $t$ .

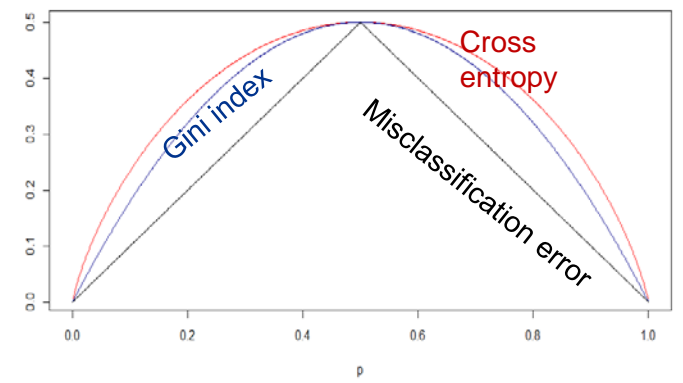

i.e. it is the proportion of observations in the node *t*, for which the dependent variable is class *k, I* is the indicator function

#### **Information criteria used for regression trees**

The information criteria is the estimate of mean squared error for given node/leaf t

$$
\widehat{MSE}(t) = \frac{1}{|t|} \sum_{x_i \in t} (f(x_i) - y_i)^2
$$

 $\hat{p}_{ik} = \frac{1}{n}$ 

 $=\frac{1}{\cdot} \sum I(y_i =$  $x_i \in t$  $t_k = \frac{1}{|I|} \sum I \setminus Y_i$ *i*

 $\hat{p}_{ik} = \frac{1}{|t|} \sum_{x_i \in t} I(y_i = k)$ 

 $I(y_i = k)$ 

where *|t|* is number of observations (training data) falling into the node *t*

# **CART – stopping criterion**

#### **Stopping criterion**

- Avoiding over fitted and unnecessarily complicated models while growing the tree
- Approaches based on measures applied on particular nodes
	- Set minimal number of training data falling to each node
	- Set threshold on the decrease of selected information criteria (sum of squared errors, entropy,…)
- Approaches based on measures applied on tree
	- Set limit on maximal depth of the tree
	- Set maximum number of nodes in the tree

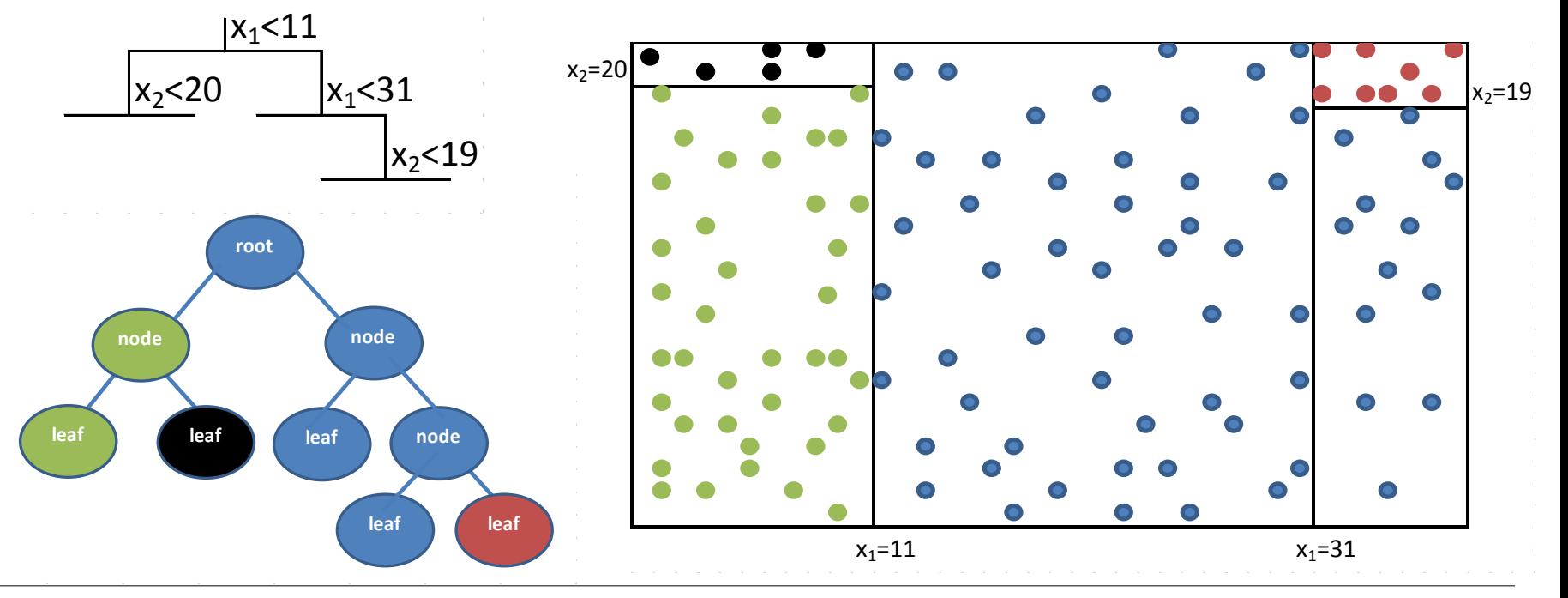

© 2014 KPMG Česká republika, s.r.o., a Czech limited liability company and a member firm of the KPMG network of independent member firms 7 affiliated with KPMG International Cooperative ("KPMG International"), a Swiss entity. All rights reserved. Printed in the Czech Republic.

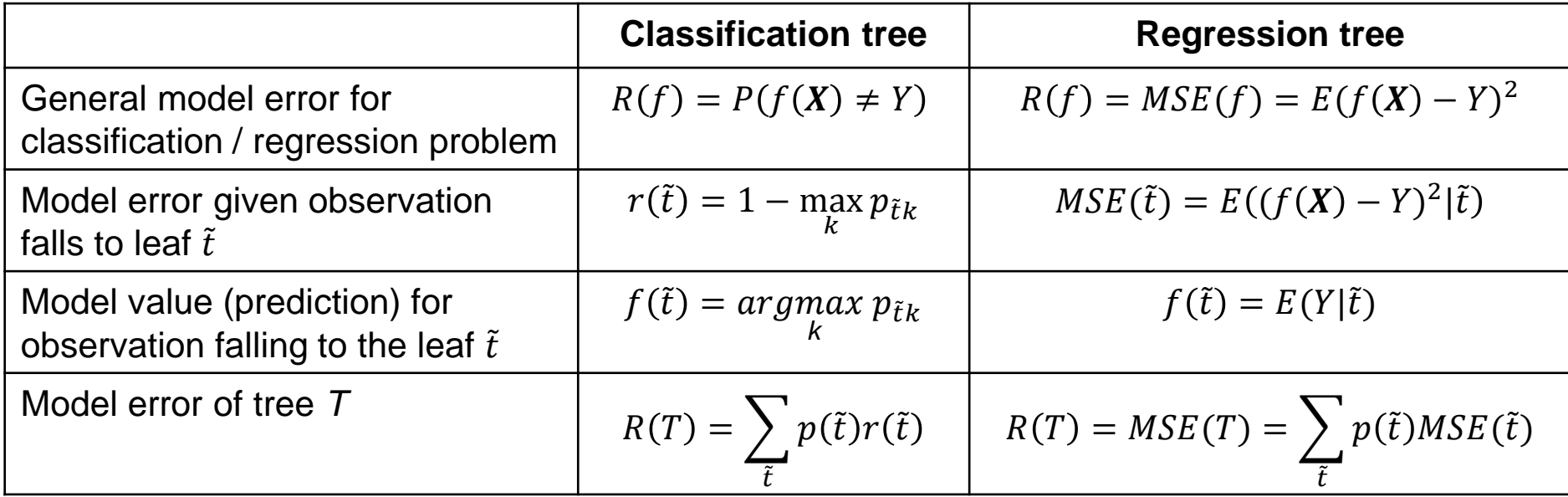

where  $p(\tilde{t}) = P(X \in \tilde{t}), p_{\tilde{t}k} = P(Y = k | X \in \tilde{t})$ 

The model value (prediction) given observation falls to the leaf  $\tilde{t}$  is estimated as

**Average value** of training data falling to the leaf  $\tilde{t}$  for regression tree

$$
\widehat{f(\tilde{t})} = \frac{1}{|\tilde{t}|} \sum_{x_i \in \tilde{t}} y_i
$$

**The most frequent class** of training data falling to the leaf  $\tilde{t}$  for classification tree

$$
\widehat{f(\tilde{t})} = \underset{k}{argmax} \sum_{x_i \in \tilde{t}} I(y_i = k)
$$

<sup>© 2014</sup> KPMG Česká republika, s.r.o., a Czech limited liability company and a member firm of the KPMG network of independent member firms 8 affiliated with KPMG International Cooperative ("KPMG International"), a Swiss entity. All rights reserved. Printed in the Czech Republic.

### **CART – estimate of model error**

#### **Estimate based on the pure training set - biased downward**

#### **Estimate based on the testing set**

- While growing a tree, do not use whole sample, randomly select testing sample
- Testing sample typically contains 1/2 or 1/3 of all data
- The unused part of the sample serves as testing set
- Estimate of model error based on the testing set

$$
\widehat{R(T)} = R^{TS}(T) = \frac{1}{n} \sum_{i=1}^{n} I(f(x_i) \neq y_i)
$$
 (classification tree)  

$$
\widehat{R(T)} = R^{TS}(T) = \frac{1}{n} \sum_{i=1}^{n} (f(x_i) - y_i))^2
$$
 (regression tree)

where *n* is number of samples in the testing set and *I* is indicator function

#### **Estimate based on the V-fold cross validation**

- Random split of data to V equally large sets
- Growing tree based on V-1 sets
- Test the model error based on the V-th set
- Repeat V times so each set is once used as testing set
- Estimate of model error based on average error of V trees

$$
R^{CV}(T) = \frac{1}{V} \sum_{i=1}^{V} R^{TS}(T_i)
$$

where  $T_i$  is *i*-th tree

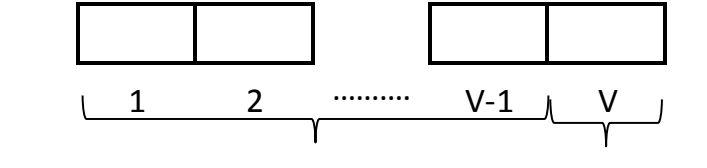

**training set testing set**

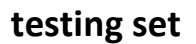

# **CART - pruning**

### **Pruning principle**

- Pruning the tree  $=$  reduction of tree model by pruning selected branches
- The goal is to grow an optimal tree
- **Pruning removes branches with low added value**  $\sim$  **low decrease in information criteria**
- Cost complexity function
	- Enhanced approach with penalization of larger trees

$$
R_{\alpha}(T) = R(T) + \alpha |\tilde{T}|,
$$

where  $|T|$  is number of leaves and α complexity cost parameter

Selection of  $\alpha$  depends on the underlying problem

#### **Application of pruning**

- Pruning the tree based on the cross validation estimate of error
	- $-$  Minimum  $R^{CV}$  rule
	- Minimum  $R^{CV}$  plus 1 SE rule (standard error)
- Interactive pruning the tree
- Advanced tricks to grow optimal tree combining growing/pruning based on the training/testing data

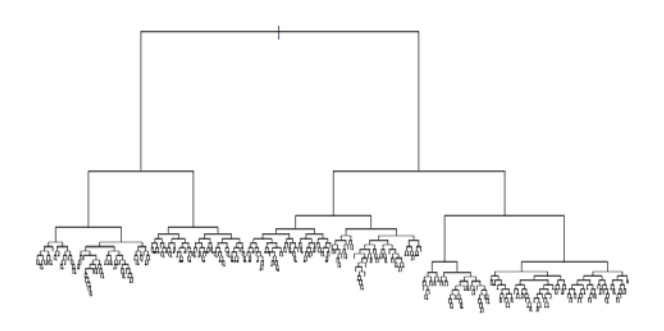

<sup>© 2014</sup> KPMG Česká republika, s.r.o., a Czech limited liability company and a member firm of the KPMG network of independent member firms 10 (10) affiliated with KPMG International Cooperative ("KPMG International"), a Swiss entity. All rights reserved. Printed in the Czech Republic.

**Generating a large (overfitted) tree using minimal stopping criterion. The tree is graphically presented in the following chart:**

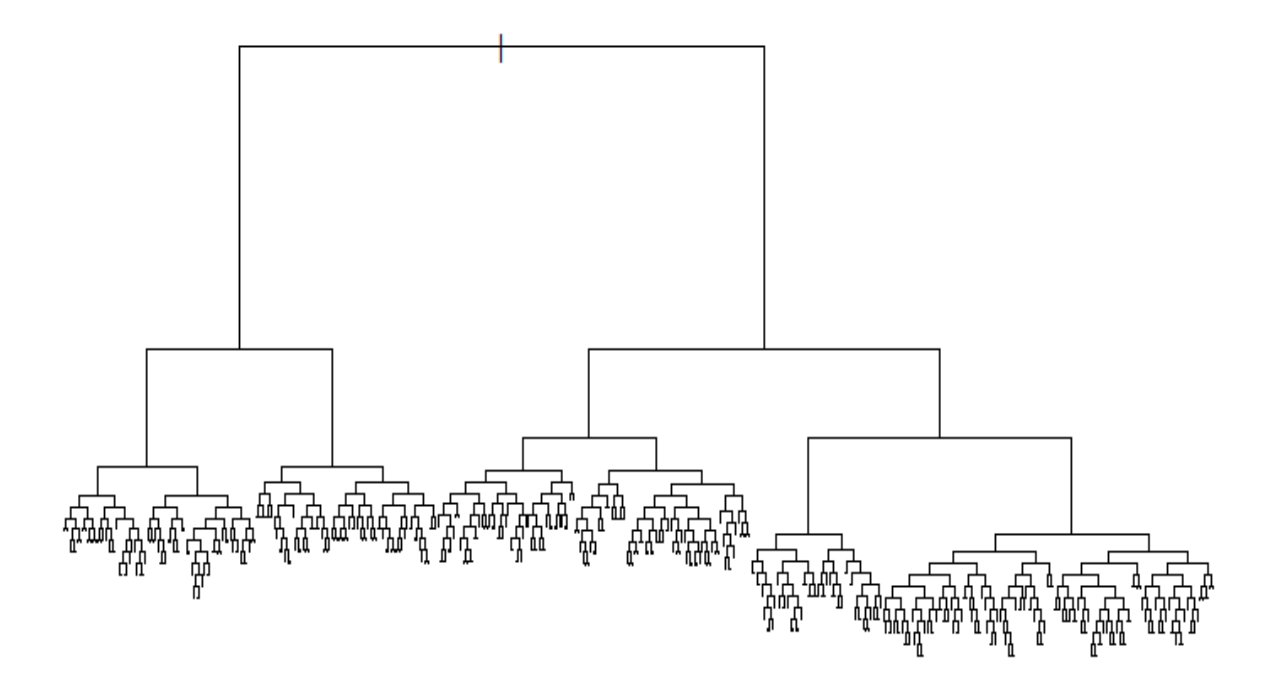

#### **The cross validation plot of the tree is presented in the following chart The chart indicates overfitting of the model**

size of tree

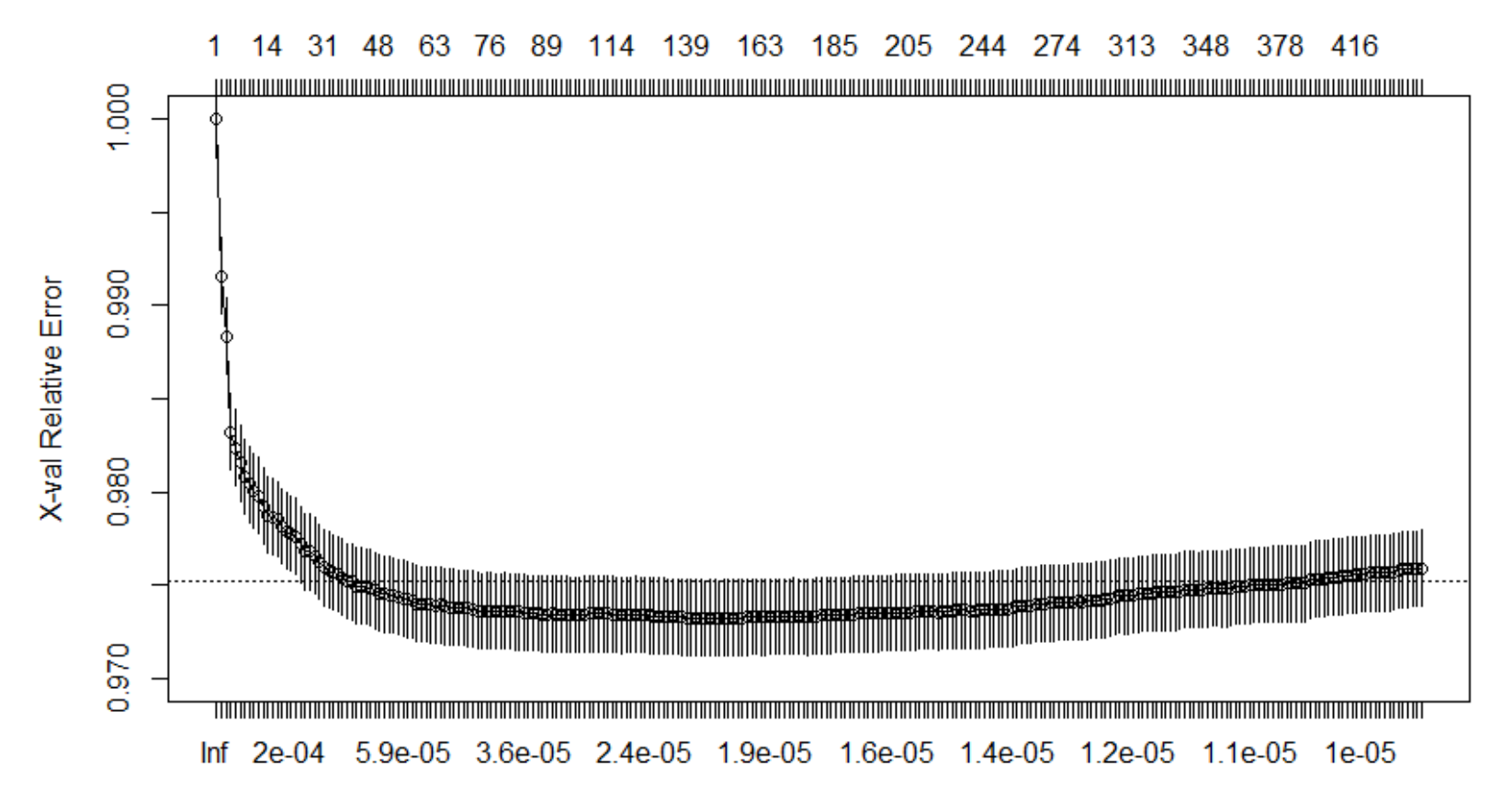

© 2014 KPMG Česká republika, s.r.o., a Czech limited liability company and a member firm of the KPMG network of independent member firms 12 12 affiliated with KPMG International Cooperative ("KPMG International"), a Swiss entity. All rights reserved. Printed in the Czech Republic.

#### **Pruned tree in point that minimizes the cross validation curve**

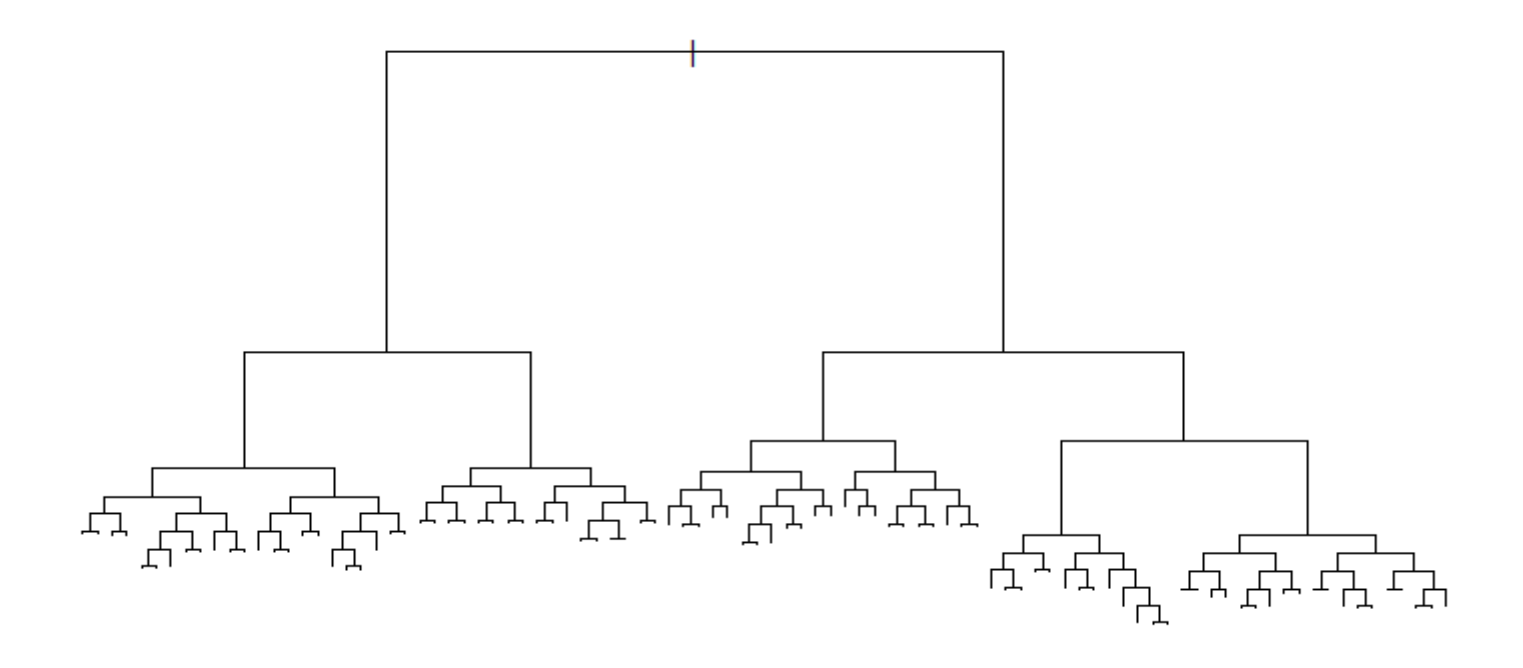

# **CART– pros and cons**

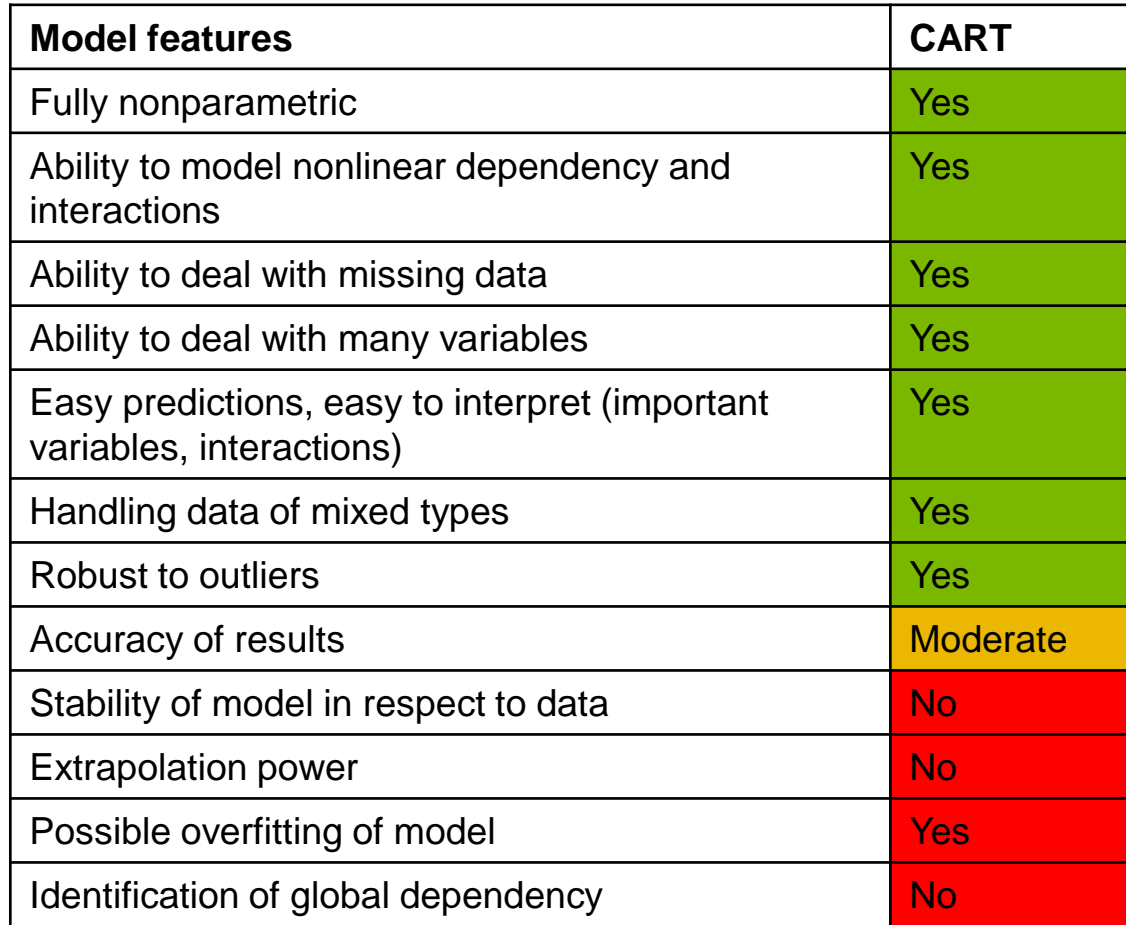

**Introduction Selected methods** ■ CART ■ Random forests **Case study Areas of application**

### **Random forest - principle**

#### **Random forest = set of trees, for which:**

- Each tree is grown on different bootstrap sample
- Each split in each tree takes into account only a limited number  $m_{trv}$  of independent variables, other are ignored

#### Usual number  $m_{trv}$  of independent variables selected at each split:

- For classification trees  $m_{try} = \sqrt{N}$ , where *N* is overall number of independent variables
- For regression trees *N/3*
- Bagging is a special case of random forest with  $m_{tr}$ =N

Random forest is not too sensitive to  $m_{trv}$ , recommended approach is to try usual  $m_{trv}$  (see above), half **and double and choose the best**

#### **The predicted value is:**

- Class with majority of votes of individual trees for classification forest
- Average value of prediction of individual trees for regression forest

# **Random forests - Bootstrapping**

#### **Bootstrapping approach**

- Given training data  $(\mathbf{x}_1, y_1)$ ,  $(\mathbf{x}_2, y_2)$ ,…,  $(\mathbf{x}_n, y_n)$ , draw a random set of integers  $J_1, J_2, \ldots, J_n$ independently and uniformly from the numbers *1, 2, …, n* with replacement
- Set  $(**x'**_i, **y'**_j) = (**x**_{J_i}, **y**_{J_i})$
- Treat this bootstrap sample as another set of training data and fit a tree to it
- Repeat as many times as needed

#### **The training data must be IID**

**The bootstrap sample has the same number of observations as the original training data** 

**The bootstrap sample approximates the empirical distribution of training data**

**Bootstrapping imposes no assumptions about the underlying probability distribution**

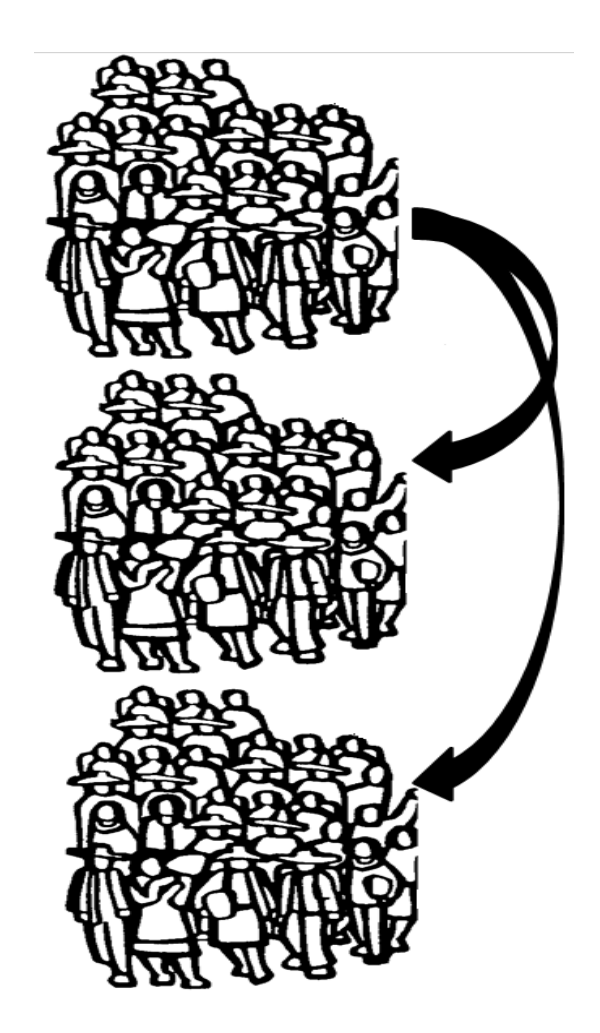

#### **Properties of random forest**

As the number of trees  $K<sub>T</sub>$  goes to infinity, almost surely

$$
E_{X,Y}(Y - \frac{1}{K_T} \sum_{k} f_k(X, L_k))^2 \to E_{X,Y}(Y - E_L f(X, L))^2
$$

where

- $E_{XY}(Y E_L f(X, L))^2$  is defined as generalization error of the random forest *PE(forest)*
- $f_k(\mathbf{X}, L_k)$  is prediction based on *k*-th tree, which was grown on bootstrap sample  $L_k$
- $−$  The left side  $E_{X,Y}(Y \frac{1}{K_T} \sum_k f_k(X, L_k))^2$  is model error of the random forest with  $K_T$  trees
- Proof is based on the strong law of large numbers (see [3])
- The generalization error of a tree is defined as

$$
PE(tree) = E_L E_{X,Z}(Y - f(X, L))^2
$$

Assume for all *L, EY=EXf(X,L)*, then

 $PE(fonest) \leq \bar{\rho}PE(tree)$ ,

where  $\bar{\rho}$  is a weighted correlation between the residuals *Y-f(X,L*) and *Y-f(X,L)* and samples *L*, *L* are independent (proof and details in [3])

<sup>© 2014</sup> KPMG Česká republika, s.r.o., a Czech limited liability company and a member firm of the KPMG network of independent member firms 18 (2014) 18 affiliated with KPMG International Cooperative ("KPMG International"), a Swiss entity. All rights reserved. Printed in the Czech Republic.

### **Random forest in practice**

#### **Practical consequences**

- The trees in the forest are not necessary to be pruned
- Lower correlation between trees imposes lower bound to the forest generalization error
- $\blacksquare$  The number of trees to grow until error no more decreases
- Higher stability of results than a single tree
- More accurate results than a single tree

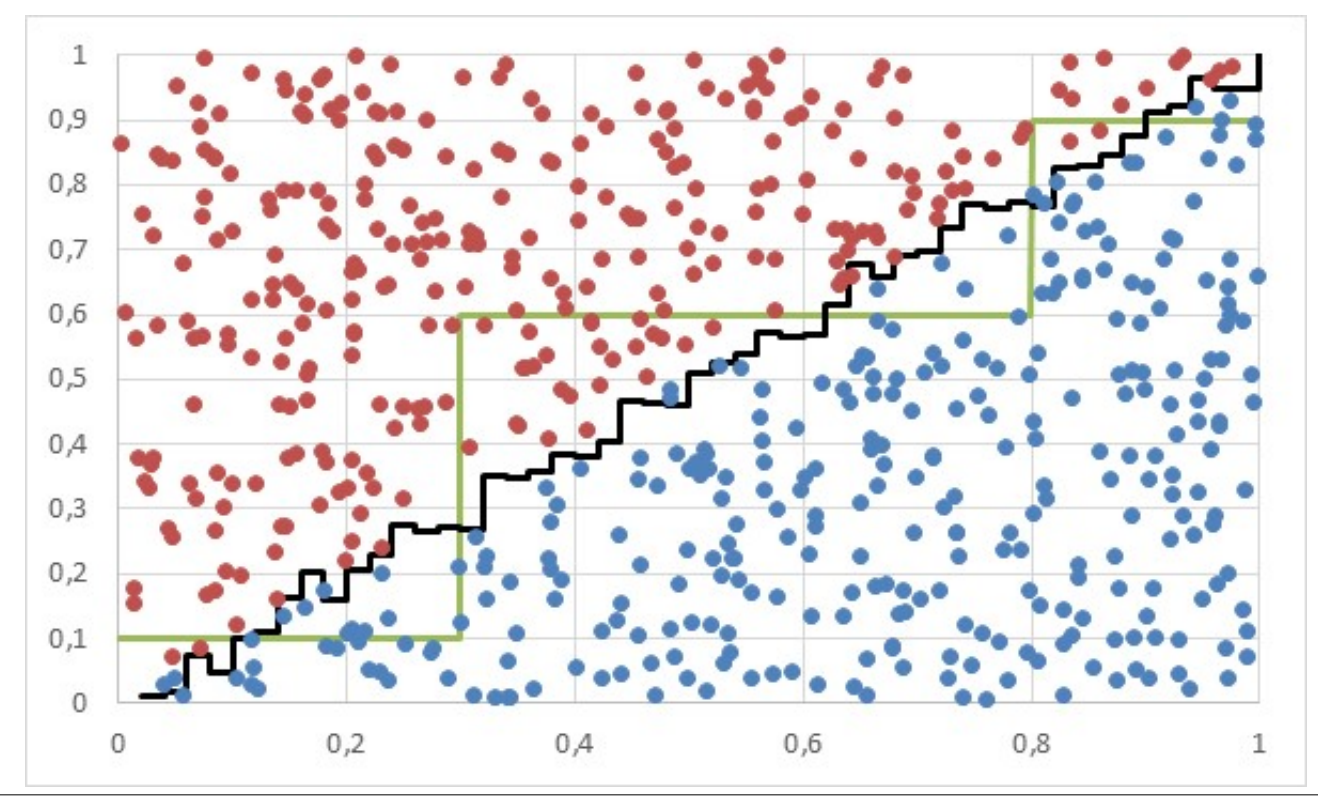

© 2014 KPMG Česká republika, s.r.o., a Czech limited liability company and a member firm of the KPMG network of independent member firms 19 and the KPMG network of independent member firms affiliated with KPMG International Cooperative ("KPMG International"), a Swiss entity. All rights reserved. Printed in the Czech Republic.

#### **Estimate of error through out of bag sample (OOB)**

- $\Box$  Out of bag sample = training data not used in growing a particular tree (consequent of sampling with replacement)
- Each tree of the forest has its own OOB, generally different from OOB of other trees in the forest
- For each tree approximately 1/3 of data is not used
- The OOB sample can be used as testing set to estimate error for given tree
- For each observation in the training set the average error is calculated from cases when the observation was OOB, the error of random forest model is then estimated as

$$
\widehat{R(RF)} = \frac{1}{n} \sum_{i=1}^{n} \frac{\sum_{k=1}^{K_T} I((x_i, y_i) \in OOB_k)(f(x_i) - y_i)^2}{\sum_{k=1}^{K_T} I((x_i, y_i) \in OOB_k)}
$$

where *n* is number of observations in training data,  $K<sub>T</sub>$  number of trees in the random forest and  $I((x<sub>i</sub>, y<sub>i</sub>) \in$ 

#### **Variable importance index**

- Let *I(v(t)=i)* be an indicator function whose value is
	- 1 if *t*-th node splits according to the independent variable *i*,
	- 0 otherwise
- Let  $d_t^2$  be a decrease in MSE (generally any selected function) for including node *t*
- The importance J<sub>i</sub><sup>2</sup> of *i*-th independent variable in the tree is

$$
J_i^2 = \sum_{t=1}^{|T^*|} d_t^2 I(v(t) = i)
$$

Where *|T\*|* is the number of nodes in the tree

■ For forest average  $J_i^2$  is used over all trees in the forest

#### **Partial dependency plots**

- One way partial dependence plot for *i*-th independent variable
- i-th independent variable is shown against the estimate of expected value of independent variable for given for *X<sub>i</sub>=x<sub>i</sub>*

#### **Based on OOB estimate of model error:**

- For each independent variable  $X_i$ , *i* = 1,...,N
	- Randomly permute *i*-th variable in training data to generate a new set of samples
	- Calculate OOB estimate of prediction error with the new sample
	- The measure of importance of random variable  $X_i$  is the increase in error between predictions based on permuted and original OOB

#### **Proximity matrix**

- Record when  $x_i$  and  $x_j$  appears in the same node and normalize by number of trees in the forest -> record the result in the matrix (proximity matrix)
- Proximity matrix can be considered as a kind of similarity measure, can be used by other methods

# **CART– pros and cons**

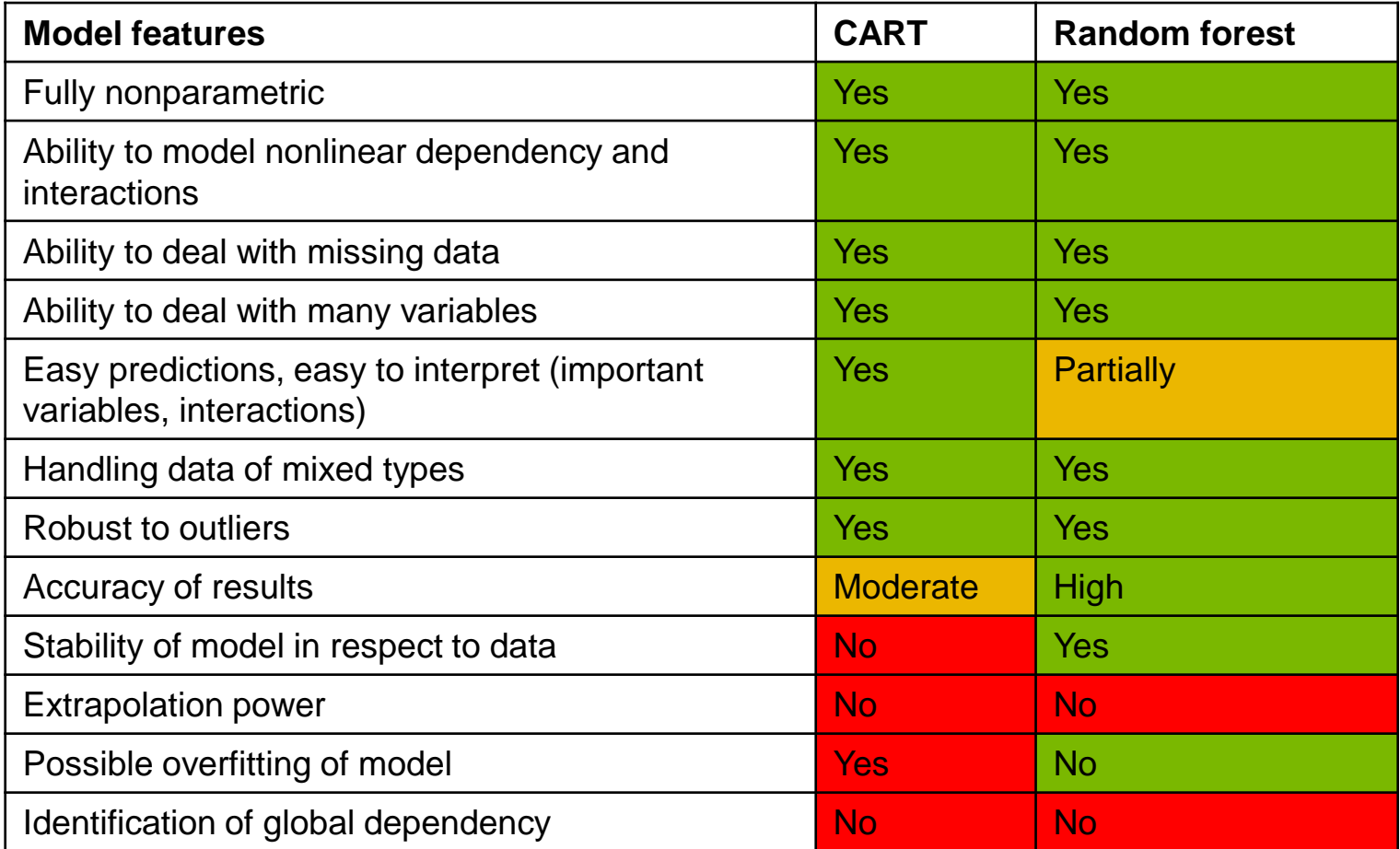

**Case study**

**Introduction Selected methods** ■ CART

■ Random forests

**Case study**

**Areas of application**

- The input data represent a database of insurance policies, which lapsed or did not lapse (1=lapse, 0=not lapsed)
- The database was artificially created based on random generator, binomial distribution was used to simulate the lapse event
- The database contains 200 000 records
- The average lapse rate amounts to app. 20%
- The database contains additional information (variables) for each policy. The variables are presented in the table below:

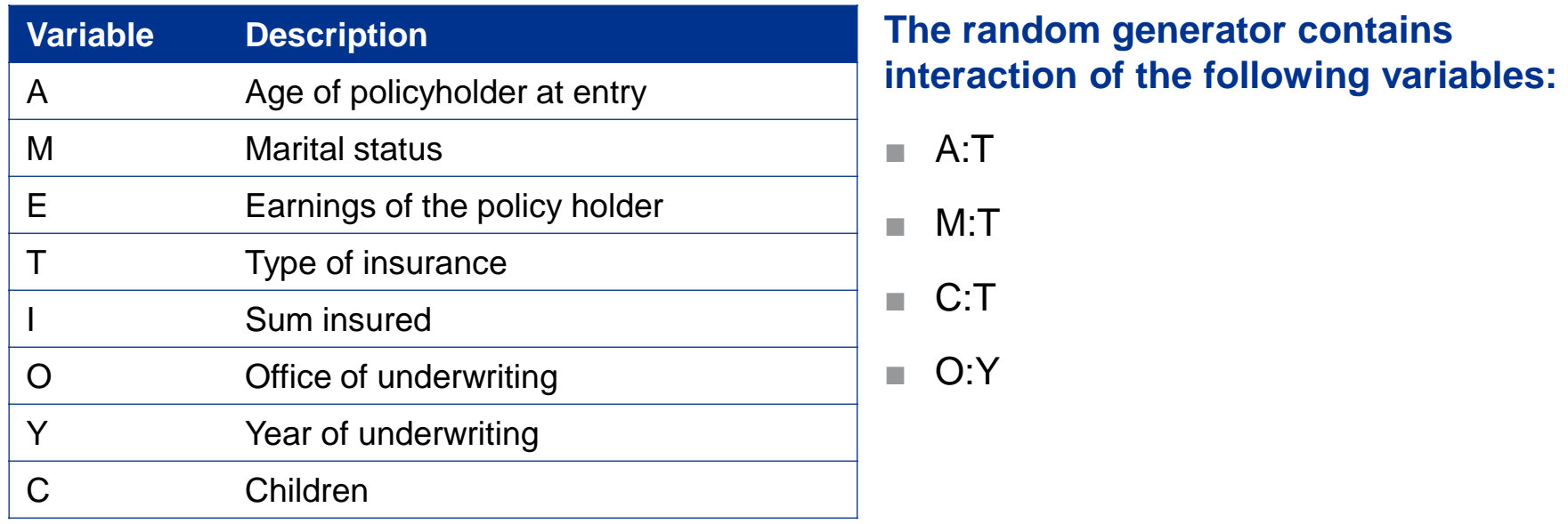

© 2014 KPMG Česká republika, s.r.o., a Czech limited liability company and a member firm of the KPMG network of independent member firms 25 m/s and the stream of the stream and a member firm of the KPMG network of independ affiliated with KPMG International Cooperative ("KPMG International"), a Swiss entity. All rights reserved. Printed in the Czech Republic.

The values of the variables are split into the following categories:

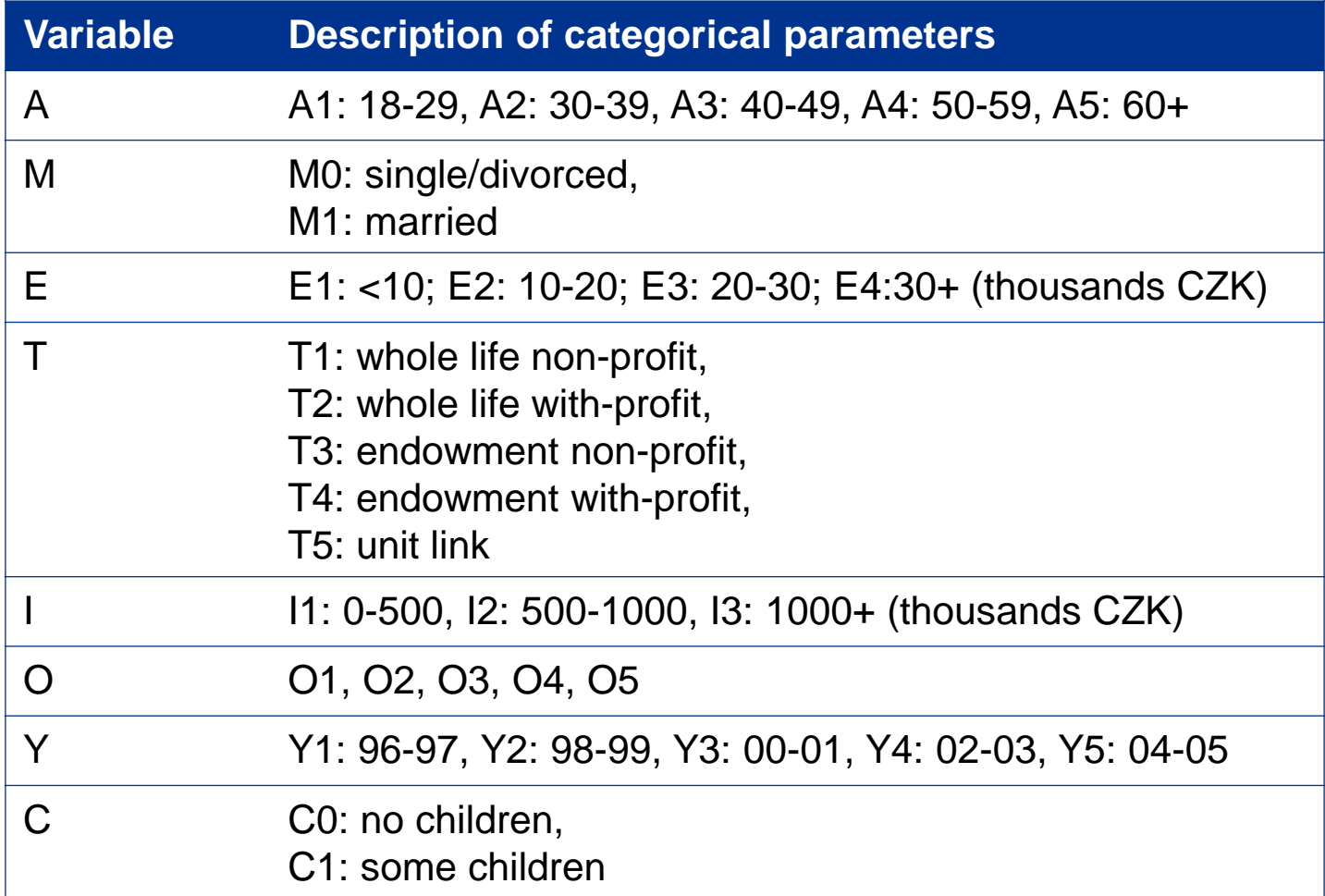

© 2014 KPMG Česká republika, s.r.o., a Czech limited liability company and a member firm of the KPMG network of independent member firms 26 affiliated with KPMG International Cooperative ("KPMG International"), a Swiss entity. All rights reserved. Printed in the Czech Republic.

### **Case study –models applied**

- In order to construct and test the models, the database was randomly split into two subsets:
	- Training data to produce the models (100 000 observations)
	- Testing data to validate the models (100 000 observations)
- Following models were produced
	- 3 simple tree models based on CART (1 large tree subsequently pruned twice)
	- Several random forests models based on different input parameters, selected final model had the lowest estimated model error estimate
	- Reference GLM model was fitted based on the training data as well to achieve comparability of the results
- All models were subsequently tested on the testing data
- The construction of the models was based on the following assumptions/models:
	- No cleaning of the input data was carried out as all database records are assumed to be reliable, no data are missing
	- All variables contained in the database may have an effect on the lapse rate
	- The tree based models ware created based on software implemented in R software
	- GLM model took into account binomial distribution of input data and interactions of independent variables

<sup>© 2014</sup> KPMG Česká republika, s.r.o., a Czech limited liability company and a member firm of the KPMG network of independent member firms 27 (27) affiliated with KPMG International Cooperative ("KPMG International"), a Swiss entity. All rights reserved. Printed in the Czech Republic.

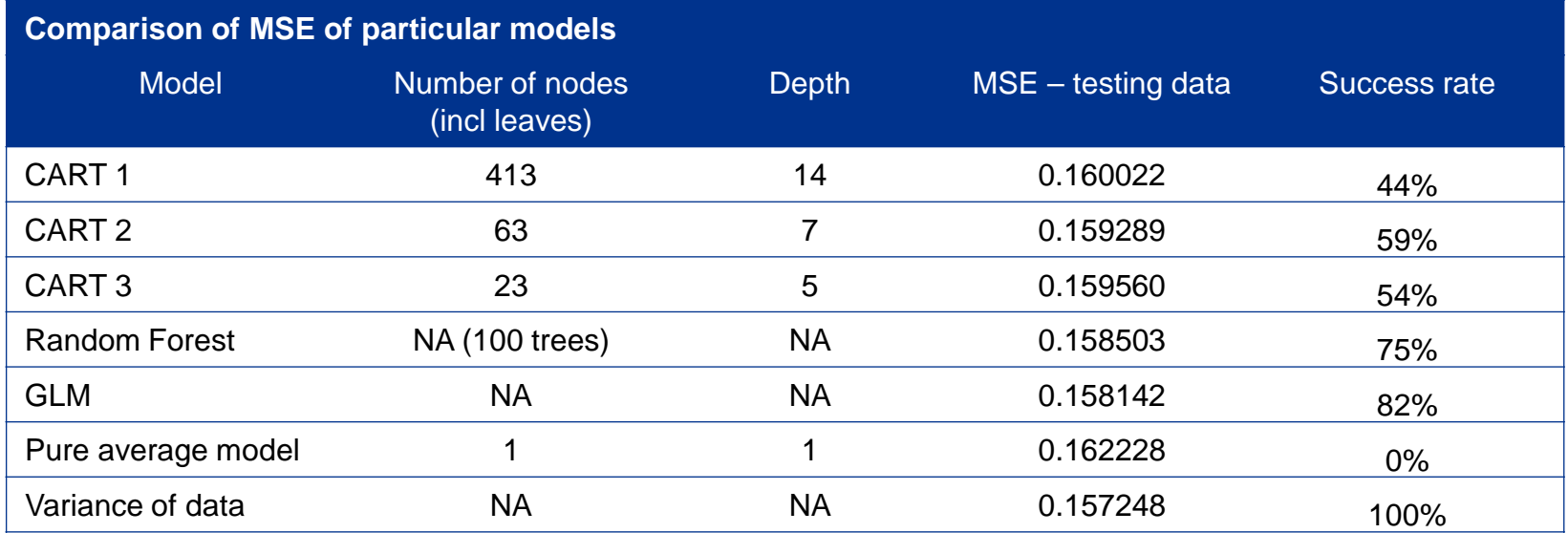

#### **Success rate is calculated as decrease in model MSE in comparison with pure average model, relatively to maximal possible decrease (given by variance of underlying distribution)**

- 0% success means MSE of the pure average model
- 100% means MSE of variance of theoretical distribution

**Final/most pruned tree model based on CART method is presented below (CART 2)**

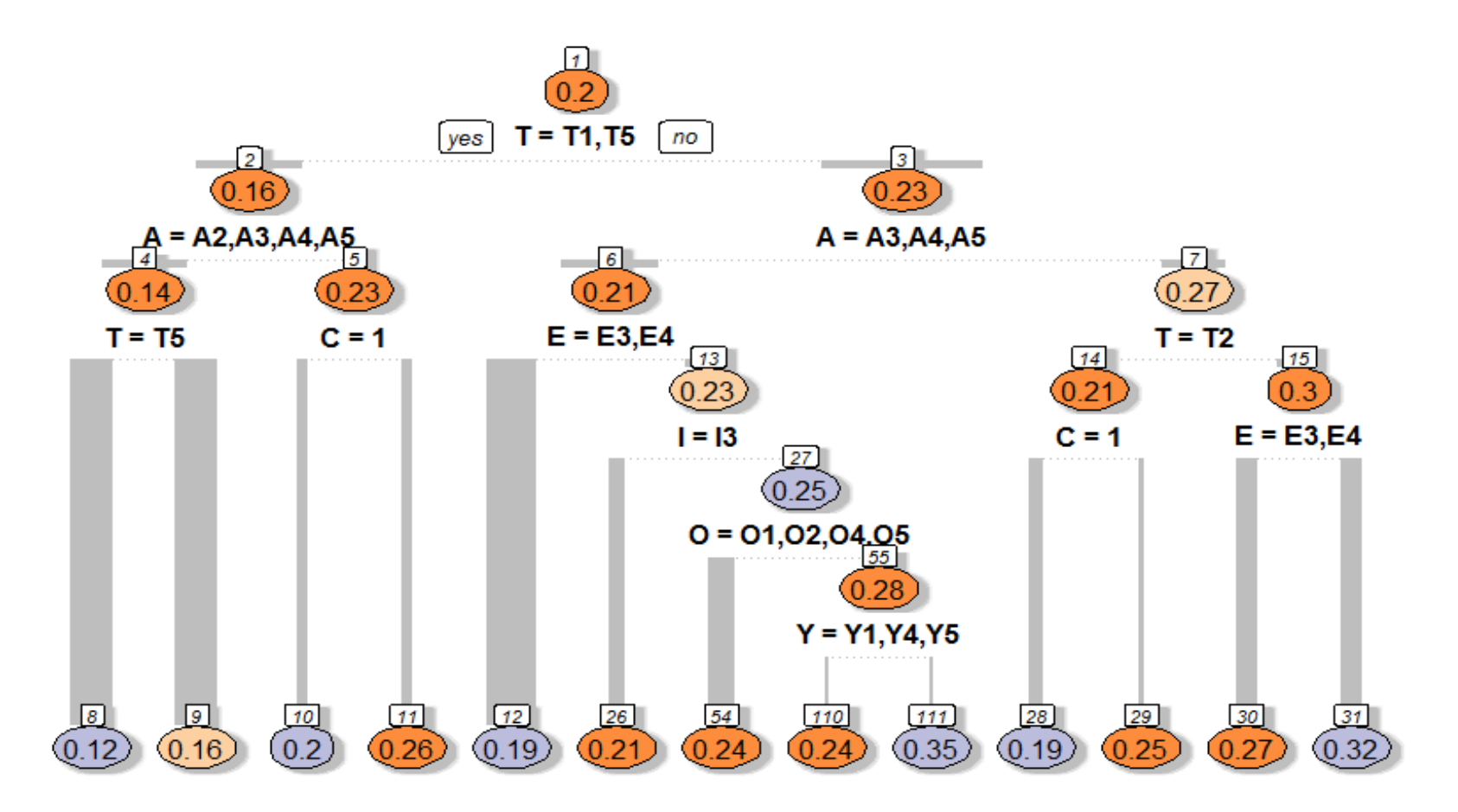

**Interpretations of results (note that the database is artificially created and hence these results are not relevant for real business; the interpretations are based on the previous tree plot):**

- The lapse rate depends significantly on the product type. The endowment products have significantly higher lapse rate than unit linked and WLNP
- The most significant interaction between the variables is between the policyholder's age and type of product
- Policyholders with children have lower lapse rate, this is significant especially for younger policyholders
- Young policyholders have higher lapse rate than older policyholders
- Policyholders with higher earnings have lower lapse rates for endowment and WLWP products

## **Case study – random forest sensitivity**

### **The sensitivity analysis of random forest relates to:**

- Number  $m_{\text{trv}}$  of independent variables considered in each split
- Minimal size of node
- Number of trees in the forest

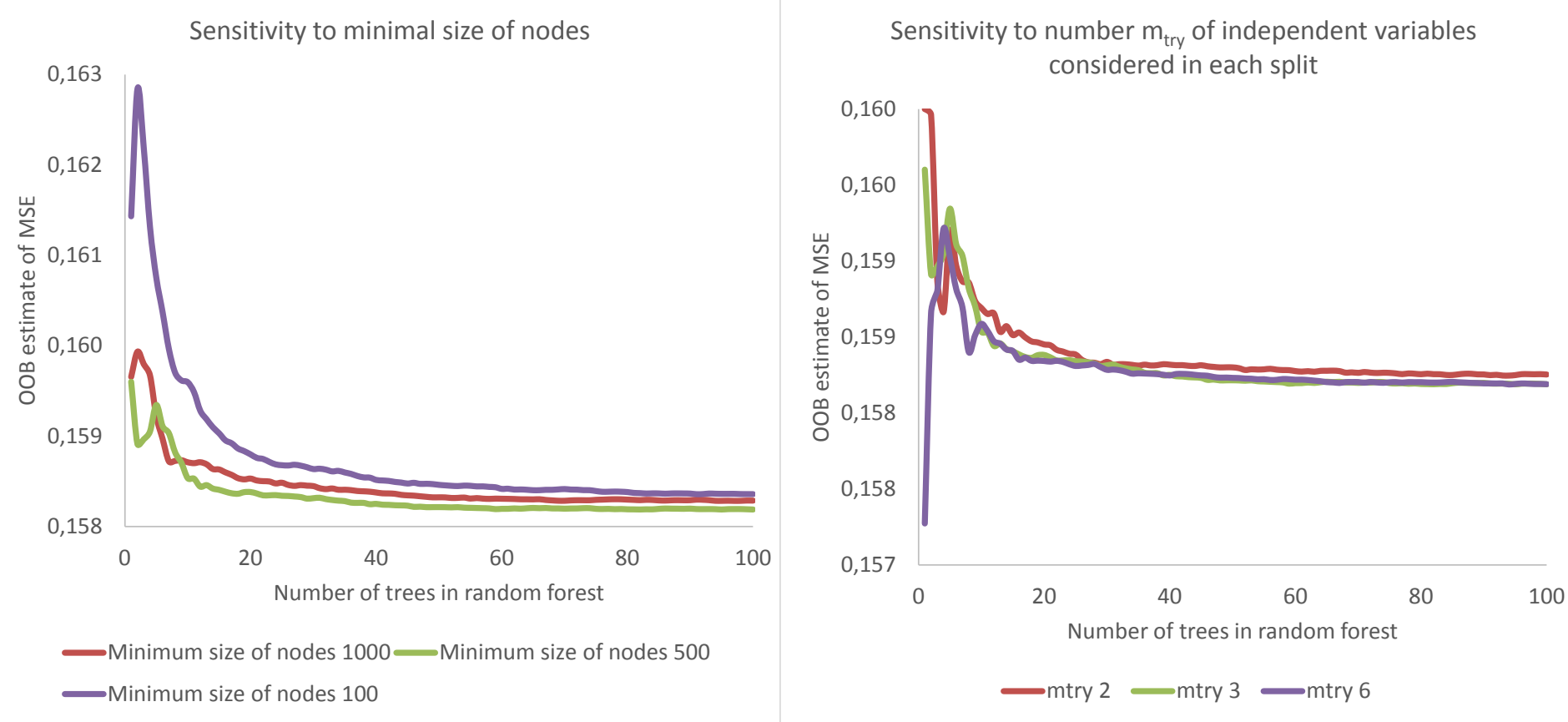

© 2014 KPMG Česká republika, s.r.o., a Czech limited liability company and a member firm of the KPMG network of independent member firms 31 affiliated with KPMG International Cooperative ("KPMG International"), a Swiss entity. All rights reserved. Printed in the Czech Republic.

### **Case study – variable importance in random forest**

### **The following chart contains variable importance analysis according to:**

- % Increase in MSE due to permutation of independent variable
- Decrease in sum of squares in nodes split by independent variable

Variable importance

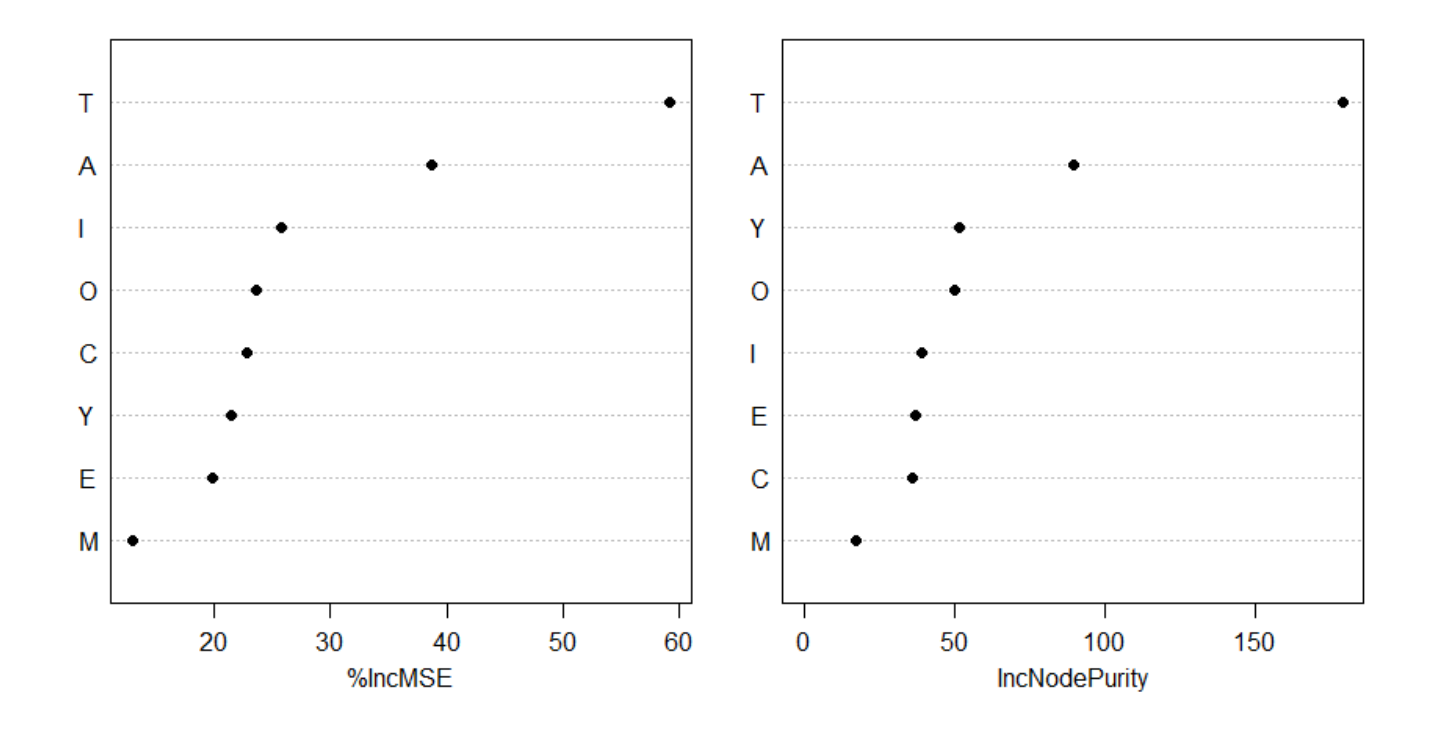

© 2014 KPMG Česká republika, s.r.o., a Czech limited liability company and a member firm of the KPMG network of independent member firms 32 affiliated with KPMG International Cooperative ("KPMG International"), a Swiss entity. All rights reserved. Printed in the Czech Republic.

### **Case study – partial dependency plots**

■ Partial dependency plots for testing data, CART 1 and random forest model

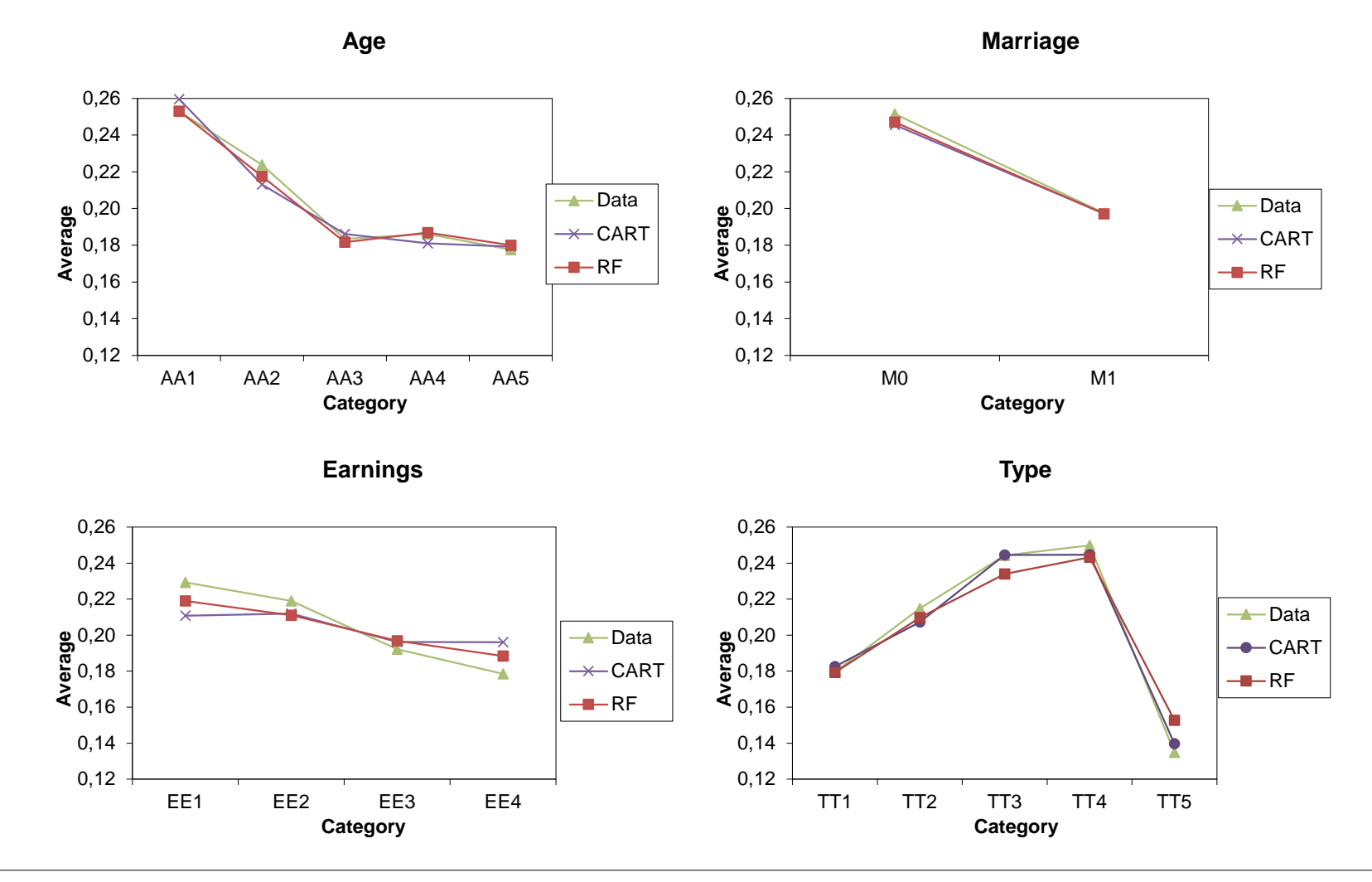

© 2014 KPMG Česká republika, s.r.o., a Czech limited liability company and a member firm of the KPMG network of independent member firms 33 affiliated with KPMG International Cooperative ("KPMG International"), a Swiss entity. All rights reserved. Printed in the Czech Republic.

### **Case study – partial dependency plots**

0,12 0,14 0,16 0,18 **9** 0,20<br>**av** 0,18<br>**A** 0.16 0,22 0,24 0,26 II1 II2 II3 **Category Sum Insured** Data  $\star$ -CART  $-RF$ 0,12 0,14 0,16 0,18 **9** 0,20<br>**av** 0,18<br>**A** 0.16 0,22 0,24 0,26 OO1 OO2 OO3 OO4 OO5 **Category Office** Data  $\overline{\mathsf{X}}$  CART  $-RF$ 0,12 0,14 0,16 0,18 **9** 0,20<br>**av** 0,18<br>**A** 0,16 0,22 0,24 0,26 YY1 YY2 YY3 YY4 YY5 **Category Year**  $\rightarrow$ Data  $\rightarrow$ CART  $-RF$ 0,12 0,14 0,16 0,18  $\frac{60}{20}$  0,18<br> $\frac{20}{20}$  0,18 0,22 0,24 0,26 C0 C1 **Category Children**  $\rightarrow$ Data  $\rightarrow$ RPART  $-$ RF

■ Partial dependency plots for testing data, CART and random forest model

© 2014 KPMG Česká republika, s.r.o., a Czech limited liability company and a member firm of the KPMG network of independent member firms 34 affiliated with KPMG International Cooperative ("KPMG International"), a Swiss entity. All rights reserved. Printed in the Czech Republic.

**In order to compare fit of both models for particular combinations of variables, MSE for each segment** *Si* **of the database are compared (segment is a set of all records with identical combination of values of independent variables):**

$$
MSE_i = \frac{1}{|S_i|} \sum_{x_j \in S_i} (y_j - f(x_j))^2
$$

#### **where:**

- *|Si |* is number of records in segment *i*
- $y_i$  is lapse for *j*-th observations
- *f(x<sup>j</sup> )* is predicted lapse rate in *j*-th segment for GLM/tree models

**Also the statistics** *Ni MSEi* **is used for each segment, which represents share of** *i***-th segment on the overall error of the data model:**

$$
MSE = \frac{\sum_{i} n_{i} MSE_{i}}{n}
$$

### **where** *n* **is number of testing data**

### **Case study – comparison of GLM and tree model**

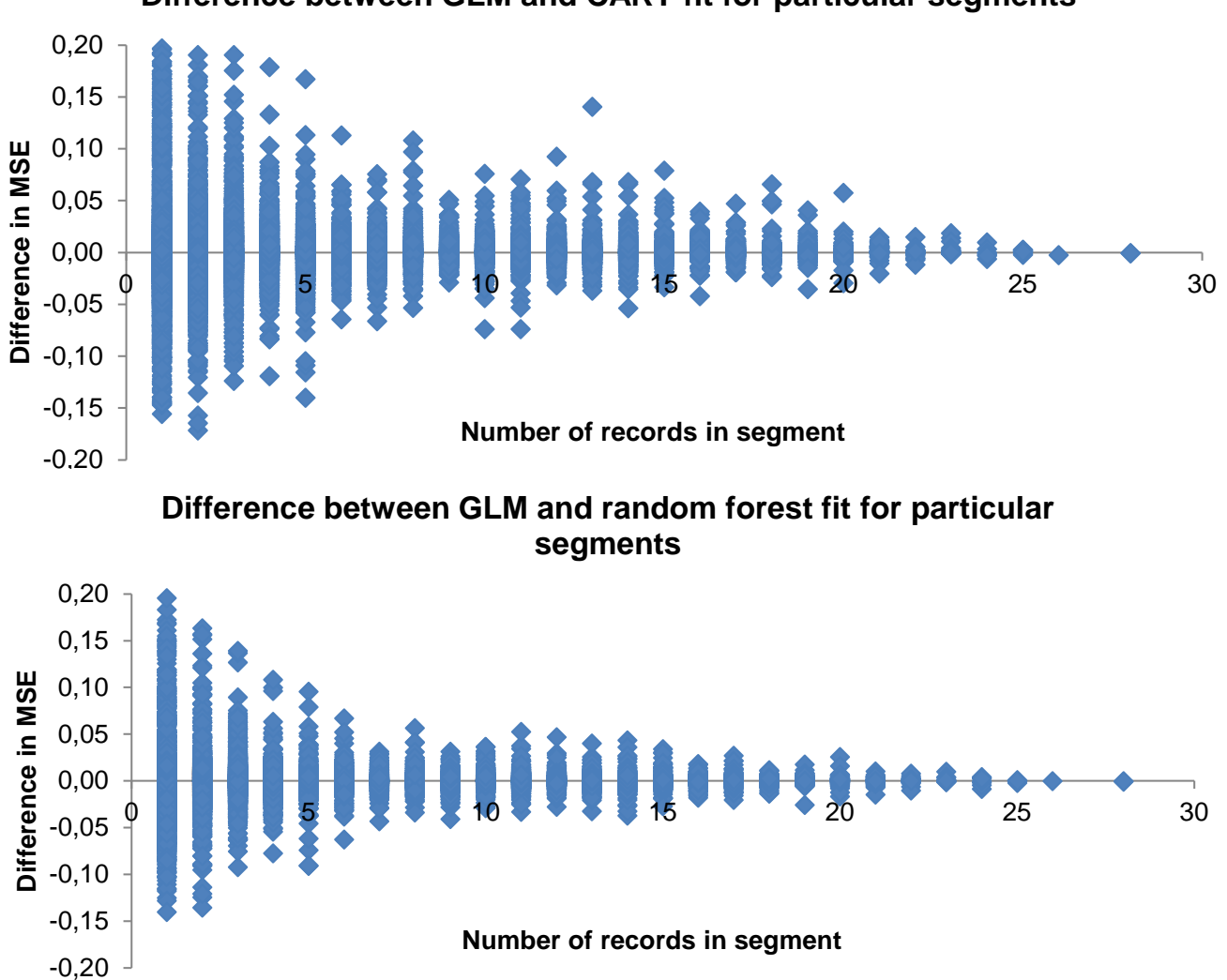

**Difference between GLM and CART fit for particular segments**

### **Case study – comparison of GLM and tree model**

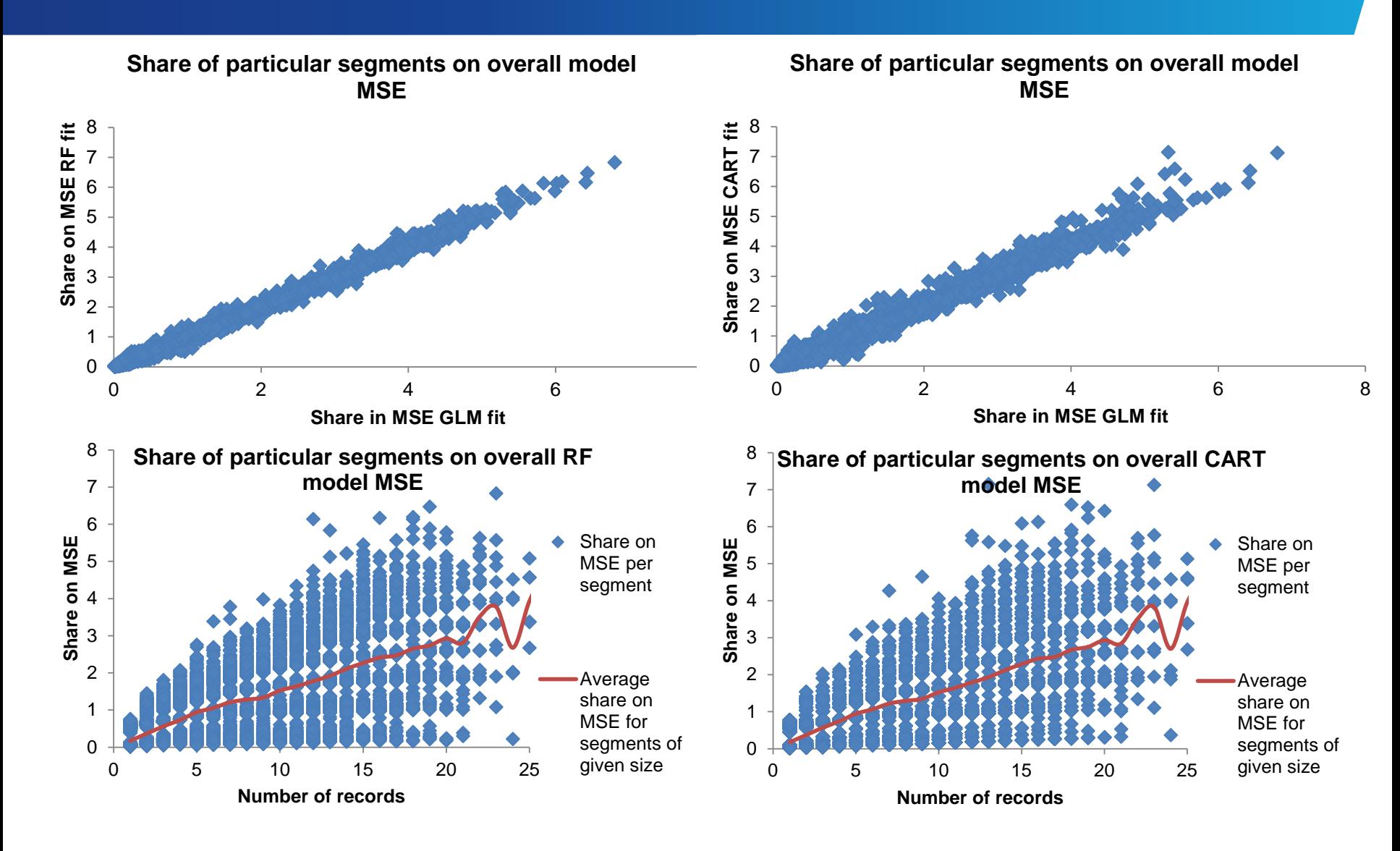

# **Introduction Selected methods** ■ CART

- Random forests
- **Case study**
- **Areas of application**

### **Product development**

- Pricing
- Design of product features

### **Claim handling process**

- Estimation of RBNS (provision related to reported but not settled claims)
- Estimation claim frequency and claim severity

### **Approach to client**

- Retention analyses
- Marketing campaigns
- Optimization of distribution channels

### **Fraud detection**

### **Potential application of lapse analysis**

- The analysis of lapses rates enriched by analysis of profitability provides a better ground for future steps
- The following chart split the policies according to the expected lapse rate and profitability of contract measured by PVFP (present value of future profit)
- PVFP is randomly generated, assuming profitability is correlated with sum insured, policyholder's age and product type)

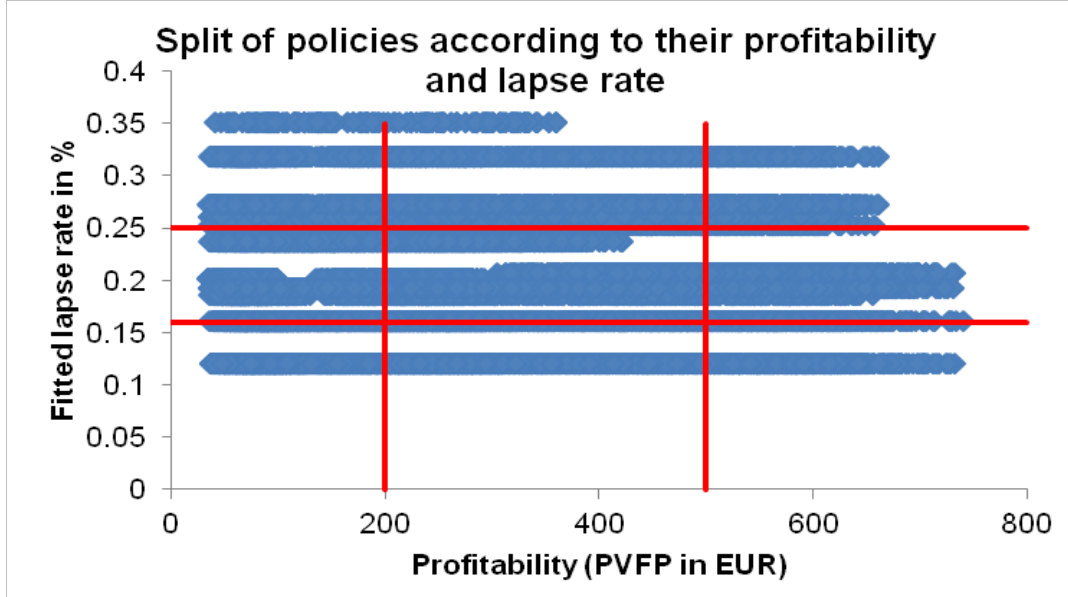

### **Examples of future actions:**

- Focusing retention campaigns on policies with high profitability an high probability of lapse
- Focusing marketing/selling campaigns on policies with high profitability and low probability of lapse
- Tailored offers & product development for specific segments

KPMG cutting through complexity

# **Thank you**

Presentation by Robert Meixner

#### **Leo Breiman:**

*"RF is an example of a tool that is useful in doing analyses of scientific data.* 

*But the cleverest algorithms are no substitute for human intelligence and knowledge of the data in the problem.* 

*Take the output of random forests not as absolute truth, but as smart computer generated guesses that may be helpful in leading to a deeper understanding of the problem. "*

### **Literature**

**[1] Leo Breiman et all: Classification and Regression Trees, 1984**

**[2] Cosma Shalizi: Classification and Regression Trees, 2009**

[http://www.stat.cmu.edu/~cshalizi/350/lectures/22/lecture-22.pdf](http://www.stat.cmu.edu/%7Ecshalizi/350/lectures/22/lecture-22.pdf)

**[3] Leo Breiman: Random Forersts, 2001**

[https://www.stat.berkeley.edu/~breiman/randomforest2001.pdf](https://www.stat.berkeley.edu/%7Ebreiman/randomforest2001.pdf)

**[4] Jerome H. Friedman: Greedy Function Approximation: A gradient Boosting Machine, 1999**

[http://statweb.stanford.edu/~jhf/ftp/trebst.pdf](http://statweb.stanford.edu/%7Ejhf/ftp/trebst.pdf)

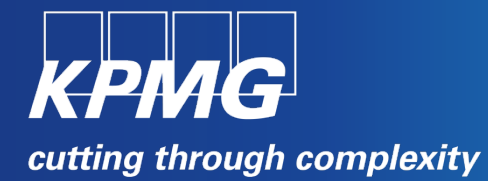

© 2014 KPMG Risk and Actuarial Services, a member firm of the KPMG network of independent member firms affiliated with KPMG International Cooperative (KPMG International), a Swiss entity. All rights reserved.

The KPMG name, logo and 'cutting through complexity' are registered trademarks or trademarks of KPMG International Cooperative (KPMG International).